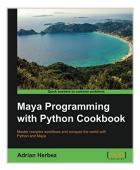

# Maya Programming with Python Cookbook

By Adrian Herbez

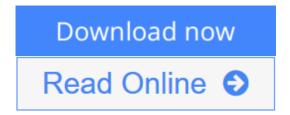

# Maya Programming with Python Cookbook By Adrian Herbez

# **Key Features**

- Improve your modelling skills and reduce your scripting problems using Python in Maya
- Learn to communicate with web applications using Python for easier team development
- A quick and practical answer to every problem you can have whilst scripting in Maya with Python

# **Book Description**

Maya is a 3D graphics and animation software, used to develop interactive 3D applications and games with stupendous visual effects. The Maya Programming with Python Cookbook is all about creating fast, powerful automation systems with minimum coding using Maya Python. With the help of insightful and essential recipes, this book will help you improve your modelling skills. Expand your development options and overcome scripting problems encountered whilst developing code in Maya. Right from the beginning, get solutions to complex development concerns faced when implementing as parts of build.

# What you will learn

- Find out how to use Python scripting to automate tedious tasks
- Create functional user interfaces to make scripts easy to share with others
- Add new functionality to Maya via the power of scripting
- Import and export arbitrary data into and out of Maya
- Improve your workflow, and that of your team
- Create custom create custom controls to make rigs that are easy to work with
- Implement a system to render 3D assets for isometric games
- Use script jobs to trigger actions automatically in response to user interaction
- Open a command port to allow other applications to communicate with Maya

#### **About the Author**

**Adrian Herbez** is an accomplished software engineer and educator with a background in virtual worlds and gaming. He has worked as a web developer at

Linden Lab (the creators of Second Life) and a senior software engineer at Sony Computer Entertainment, America, where he developed games and interactive content for PlayStation Home. He also served as the lead gameplay engineer for KIXEYE's War Commander. Adrian has also taught at the Academy of Art University in San Francisco in a number of different departments over the years, covering Maya, web development, and game programming.

He is currently the cofounder and president of Jamwix, a game and media startup. So far, Jamwix has released CineMagic: Hollywood Madness, a mobile game for iOS and Android as well as the first feature-length movie for virtual reality (The Banshee Chapter: Oculus Rift Edition).

Adrian holds a master's degree in Fine Arts from the University of California, Irvine, from the Arts, Computation, and Engineering department, and has served as a juror for IndieCade, the international festival of independent gaming, for a number of years.

#### **Table of Contents**

- 1. Getting Started with Maya
- 2. Creating User Interfaces
- 3. Working with Geometry
- 4. Giving Things a Coat of Paint UVs and Materials
- 5. Adding Controls Scripting for Rigging
- 6. Making Things Move Scripting for Animation
- 7. Scripting for Rendering
- 8. Working with File Input/Output
- 9. Communicating with the Web
- 10. Advanced Topics

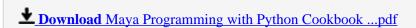

Read Online Maya Programming with Python Cookbook ...pdf

# Maya Programming with Python Cookbook

By Adrian Herbez

## Maya Programming with Python Cookbook By Adrian Herbez

## **Key Features**

- Improve your modelling skills and reduce your scripting problems using Python in Maya
- Learn to communicate with web applications using Python for easier team development
- A quick and practical answer to every problem you can have whilst scripting in Maya with Python

## **Book Description**

Maya is a 3D graphics and animation software, used to develop interactive 3D applications and games with stupendous visual effects. The Maya Programming with Python Cookbook is all about creating fast, powerful automation systems with minimum coding using Maya Python. With the help of insightful and essential recipes, this book will help you improve your modelling skills. Expand your development options and overcome scripting problems encountered whilst developing code in Maya. Right from the beginning, get solutions to complex development concerns faced when implementing as parts of build.

## What you will learn

- Find out how to use Python scripting to automate tedious tasks
- Create functional user interfaces to make scripts easy to share with others
- Add new functionality to Maya via the power of scripting
- Import and export arbitrary data into and out of Maya
- Improve your workflow, and that of your team
- Create custom create custom controls to make rigs that are easy to work with
- Implement a system to render 3D assets for isometric games
- Use script jobs to trigger actions automatically in response to user interaction
- Open a command port to allow other applications to communicate with Maya

# **About the Author**

Adrian Herbez is an accomplished software engineer and educator with a background in virtual worlds and gaming. He has worked as a web developer at Linden Lab (the creators of Second Life) and a senior software engineer at Sony Computer Entertainment, America, where he developed games and interactive content for PlayStation Home. He also served as the lead gameplay engineer for KIXEYE's War Commander. Adrian has also taught at the Academy of Art University in San Francisco in a number of different departments over the years, covering Maya, web development, and game programming.

He is currently the cofounder and president of Jamwix, a game and media start-up. So far, Jamwix has released CineMagic: Hollywood Madness, a mobile game for iOS and Android as well as the first feature-length movie for virtual reality (The Banshee Chapter: Oculus Rift Edition).

Adrian holds a master's degree in Fine Arts from the University of California, Irvine, from the Arts, Computation, and Engineering department, and has served as a juror for IndieCade, the international festival of independent gaming, for a number of years.

## **Table of Contents**

- 1. Getting Started with Maya
- 2. Creating User Interfaces
- 3. Working with Geometry
- 4. Giving Things a Coat of Paint UVs and Materials
- 5. Adding Controls Scripting for Rigging
- 6. Making Things Move Scripting for Animation
- 7. Scripting for Rendering
- 8. Working with File Input/Output
- 9. Communicating with the Web
- 10. Advanced Topics

# Maya Programming with Python Cookbook By Adrian Herbez Bibliography

Sales Rank: #447558 in Books
Published on: 2016-07-29
Released on: 2016-07-29
Original language: English

• Dimensions: 9.25" h x .60" w x 7.50" l, 1.02 pounds

• Binding: Paperback

• 266 pages

**▶ Download** Maya Programming with Python Cookbook ...pdf

Read Online Maya Programming with Python Cookbook ...pdf

# Download and Read Free Online Maya Programming with Python Cookbook By Adrian Herbez

## **Editorial Review**

About the Author

#### **Adrian Herbez**

Adrian Herbez is an accomplished software engineer and educator with a background in virtual worlds and gaming. He has worked as a web developer at Linden Lab (the creators of Second Life) and a senior software engineer at Sony Computer Entertainment, America, where he developed games and interactive content for PlayStation Home. He also served as the lead gameplay engineer for KIXEYE's War Commander. Adrian has also taught at the Academy of Art University in San Francisco in a number of different departments over the years, covering Maya, web development, and game programming. He is currently the cofounder and president of Jamwix, a game and media startup. So far, Jamwix has released CineMagic: Hollywood Madness, a mobile game for iOS and Android as well as the first featurelength movie for virtual reality (The Banshee Chapter: Oculus Rift Edition). Adrian holds a master's degree in Fine Arts from the University of California, Irvine, from the Arts, Computation, and Engineering department, and has served as a juror for IndieCade, the international festival of independent gaming, for a number of years.

#### **Users Review**

#### From reader reviews:

# John Lyons:

Do you have favorite book? For those who have, what is your favorite's book? E-book is very important thing for us to be aware of everything in the world. Each book has different aim or goal; it means that e-book has different type. Some people truly feel enjoy to spend their a chance to read a book. They are really reading whatever they acquire because their hobby is reading a book. Consider the person who don't like reading through a book? Sometime, particular person feel need book when they found difficult problem as well as exercise. Well, probably you will want this Maya Programming with Python Cookbook.

# Ryan Neal:

What do you think about book? It is just for students because they're still students or that for all people in the world, what best subject for that? Simply you can be answered for that issue above. Every person has various personality and hobby for each other. Don't to be pushed someone or something that they don't would like do that. You must know how great along with important the book Maya Programming with Python Cookbook. All type of book is it possible to see on many methods. You can look for the internet solutions or other social media.

#### Mae Bushee:

Information is provisions for anyone to get better life, information presently can get by anyone from everywhere. The information can be a information or any news even an issue. What people must be consider

if those information which is inside the former life are difficult to be find than now could be taking seriously which one would work to believe or which one the particular resource are convinced. If you obtain the unstable resource then you understand it as your main information it will have huge disadvantage for you. All those possibilities will not happen in you if you take Maya Programming with Python Cookbook as the daily resource information.

#### **Paul Jackson:**

The book Maya Programming with Python Cookbook will bring you to definitely the new experience of reading a new book. The author style to clarify the idea is very unique. Should you try to find new book to see, this book very appropriate to you. The book Maya Programming with Python Cookbook is much recommended to you to read. You can also get the e-book through the official web site, so you can quickly to read the book.

Download and Read Online Maya Programming with Python Cookbook By Adrian Herbez #SPIAOCN9M4T

# Read Maya Programming with Python Cookbook By Adrian Herbez for online ebook

Maya Programming with Python Cookbook By Adrian Herbez Free PDF d0wnl0ad, audio books, books to read, good books to read, cheap books, good books, online books, books online, book reviews epub, read books online, books to read online, online library, greatbooks to read, PDF best books to read, top books to read Maya Programming with Python Cookbook By Adrian Herbez books to read online.

# Online Maya Programming with Python Cookbook By Adrian Herbez ebook PDF download

Maya Programming with Python Cookbook By Adrian Herbez Doc

Maya Programming with Python Cookbook By Adrian Herbez Mobipocket

Maya Programming with Python Cookbook By Adrian Herbez EPub